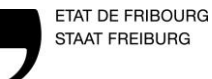

**No selon** 

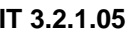

## **PROGRAMME DE TRAVAIL INTERNE**

## **Cours d'intégration**

Version 0.1  $\vert$  1/2

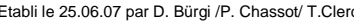

**Introduction générale**

France March 25.06.07 par B. Kaltenrieder Contrôlé et libéré le 15.10.2015 par Bernard Kaltenrieder

**Semestre 1 Informatique Informatique 1 1 40** périodes **OrFo/PF/PE\* Thème – Chapitre – Sous-chapitre** Remarque/support de cours **Niveau de taxonomie Nombre de période(s)** Définition, types d'ordinateurs, traitement des données, hardware - software C1 <sup>1</sup>

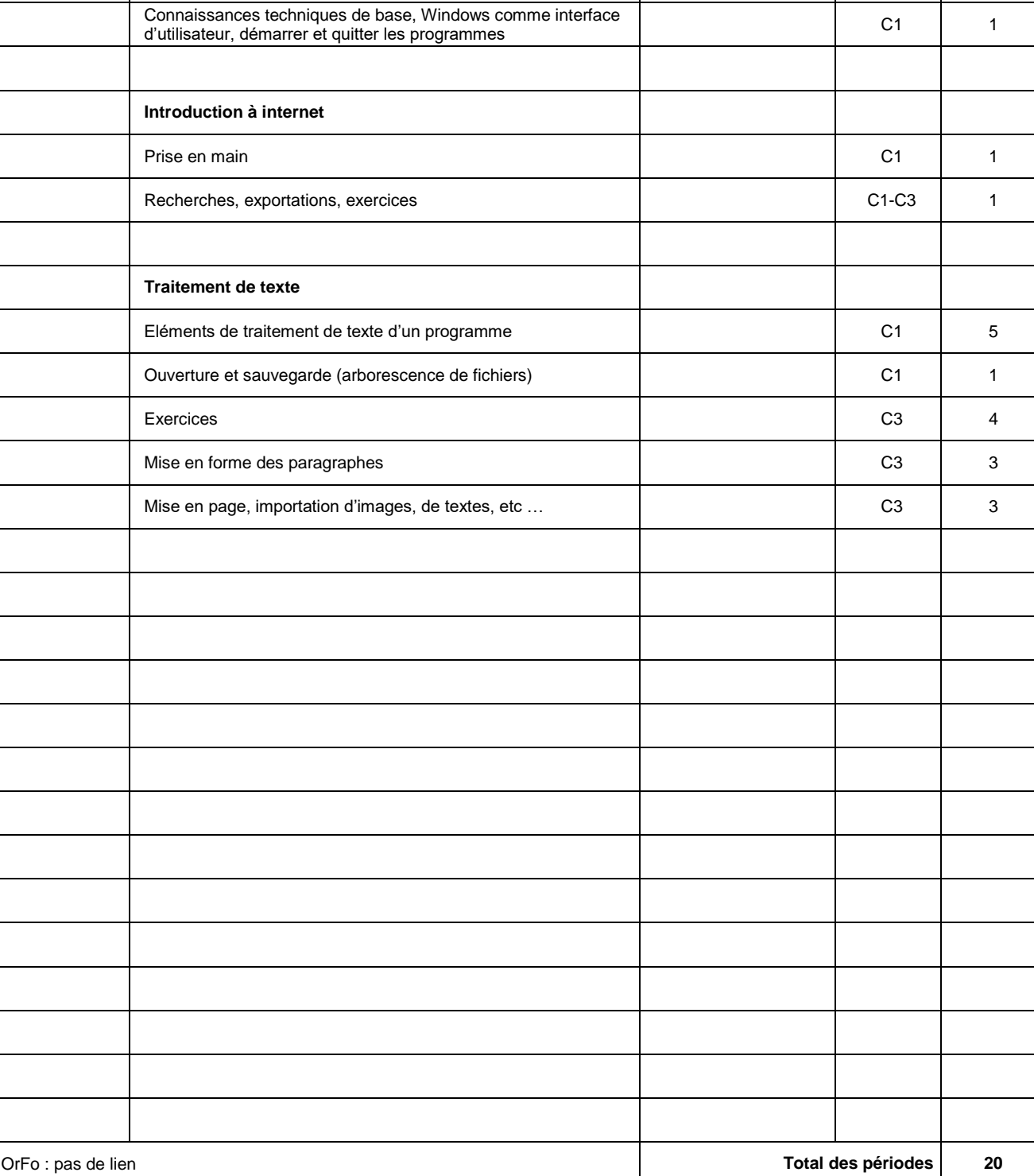

\* No selon Ordonnance de Formation, plan de formation, plan d'étude

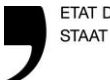

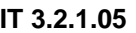

## **PROGRAMME DE TRAVAIL INTERNE**

## **Cours d'intégration**

Etabli le 25.06.07 par D. Bürgi /P. Chassot/ T.Clerc Révision le 25.06.07 par B.Kaltenrieder Contrôlé et libéré le 15.10.2015 par Bernard Kaltenrieder

Version 0.1  $\vert$  2/2

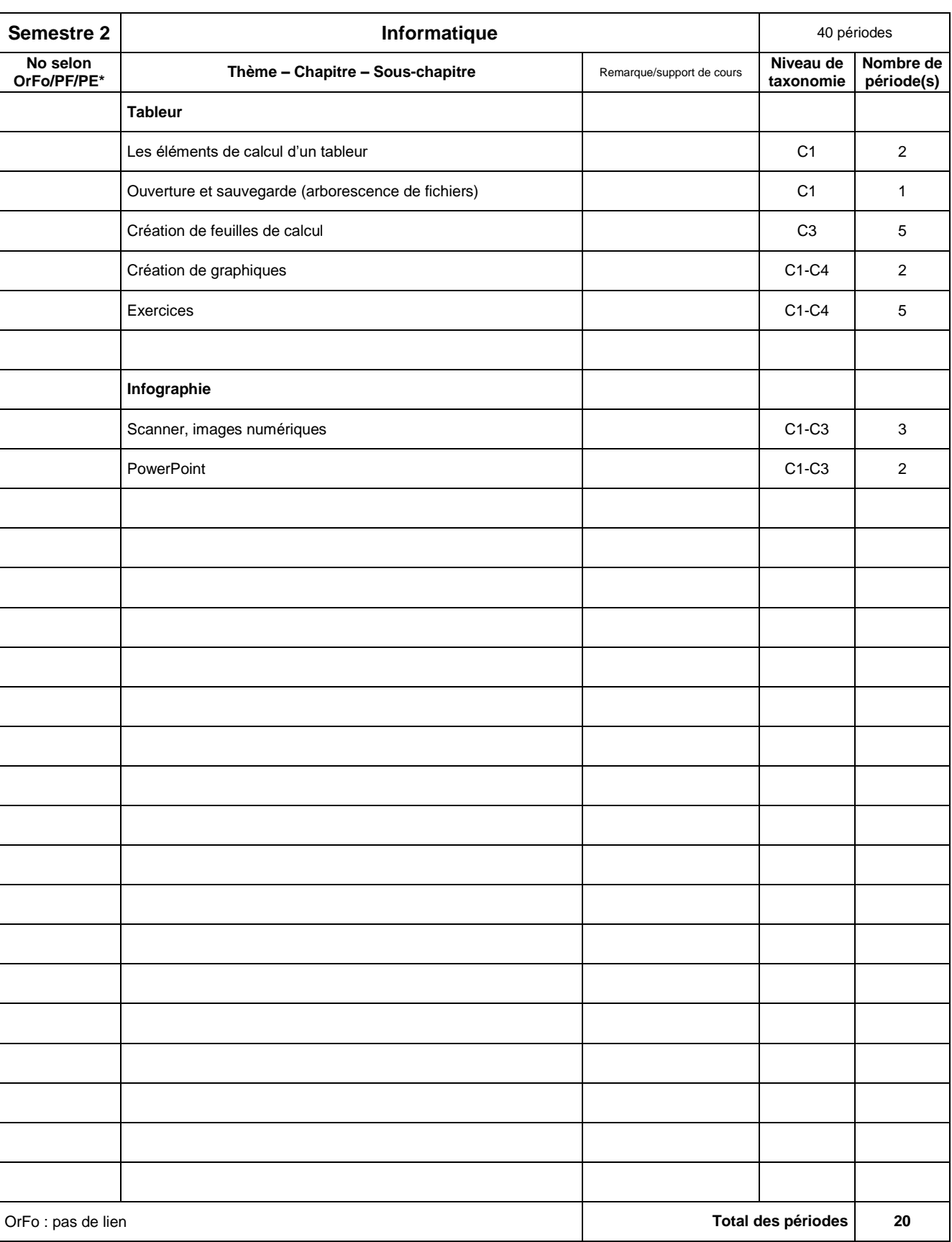

\* No selon Ordonnance de Formation, plan de formation, plan d'étude